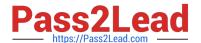

# C\_S4FTR\_2020<sup>Q&As</sup>

SAP Certified Application Associate - Treasury with SAP S/4HANA (SAP S/4HANA 2020)

# Pass SAP C\_S4FTR\_2020 Exam with 100% Guarantee

Free Download Real Questions & Answers **PDF** and **VCE** file from:

https://www.pass2lead.com/c\_s4ftr\_2020.html

100% Passing Guarantee 100% Money Back Assurance

Following Questions and Answers are all new published by SAP Official Exam Center

- Instant Download After Purchase
- 100% Money Back Guarantee
- 365 Days Free Update
- 800,000+ Satisfied Customers

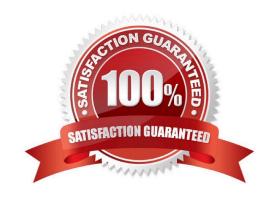

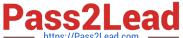

#### **QUESTION 1**

You need to approve the standard workflow template WS78500050. Which SAP Fiori app do you use?

- A. Manage Workflow Templates
- B. Manage Workflows
- C. For Bank Accounts
- D. Manage Workflow Scenarios
- E. Workflow Administration

Correct Answer: B

#### **QUESTION 2**

Which of the profile is assigned to each hedging relationship in the Manage Hedging Relationships function (transaction TPM100) on the Hedging Relationship Details tab in the Risk and Profile area?

- A. Hedging profile
- B. Business configuration
- C. Sales and Marketing
- D. SAP HANA execution mode

Correct Answer: A

# **QUESTION 3**

Which of the management enables you to gain an overview of the foreign exchange risk that your company is exposed to, as well as the hedging instruments which you used to mitigate that risk?

- A. Intrastat Declaration Runs
- B. Minimum hardware
- C. Software requirements
- D. Hedge Management

Correct Answer: D

# **QUESTION 4**

You are testing the creation of references between contracts. For which scenarios does the system create references

2023 Latest pass2lead C\_S4FTR\_2020 PDF and VCE dumps Download

#### automatically?

- A. Rollover of a foreign exchange forward
- B. Rollover of a money market deal
- C. Foreign exchange swap
- D. Second purchase of a security
- E. Mirrored deal

Correct Answer: ABC

#### **QUESTION 5**

Which of the items are necessary for the Hedge Accounting process. During the automated designation process the hedged exposure item is identified automatically and the corresponding exposure subitems are created and assigned to the hedged items?

- A. Operational Data Store
- B. SAP Ariba Sourcing
- C. SAP Ariba Contracts
- D. Exposure items

Correct Answer: D

### **QUESTION 6**

Which money market activity categories can you configure to generate correspondence? 3

- A. Contract
- B. Rollover
- C. Offer
- D. Rate fixing
- E. Premature settlement

Correct Answer: ABC

#### **QUESTION 7**

Which steps must you configure to activate SAP SAHANA Cash Management? 2

A. Specify the cash scope as full scope.

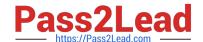

2023 Latest pass2lead C\_S4FTR\_2020 PDF and VCE dumps Download

- B. Activate the business function FIN\_FSCM\_CLM.
- C. Specify the cash scope as basic scope.
- D. Activate the business function FIN\_FSCIM\_CLIV1.

Correct Answer: AB

#### **QUESTION 8**

You are testing a cash flow transaction. How do you capture the flows?

- A. They are inherent to a cash flow transaction.
- B. They are automatically generated by condition types.
- C. They are derived from the transaction type.
- D. They are entered manually.

Correct Answer: B

#### **QUESTION 9**

What do payment signatories in Bank Account Management enable you to do? 2

- A. Assign different bank accounts with different signatories and payment approval.
- B. Assign signatories at the house bank ID level.
- C. Group bank accounts into different payment groups.
- D. Group signatories into different business groups.

Correct Answer: AD

#### **QUESTION 10**

What is performed with the maturity date of the financial transaction and with the end of the hedging relationship?

- A. Predictive results
- B. Upload from a PDF
- C. Create from a Contract Workspace
- D. Dedesignation

Correct Answer: D

2023 Latest pass2lead C\_S4FTR\_2020 PDF and VCE dumps Download

#### **QUESTION 11**

You have enabled two business transaction events (BTE) in configuration to enable signatory control. What impact does this have on the payment approval process?

- A. Users defined in SAP Bank Communication Management can approve payments.
- B. Users defined in SAP Bank Account Management can approve payments.
- C. Users defined in SAP Multi-Bank Connectivity can approve payments.
- D. Users defined in SAP Payment Engine can approve payments.

Correct Answer: B

#### **QUESTION 12**

In which order do you customize the electronic bank statement functionality?

- A. "Create keys for posting rules. Define posting rules. Assign accounts to account symbols. Assign bank accounts to transaction type."
- B. "Create account symbols. Assign accounts to account symbol. Create keys for posting rules."
- C. "Assign accounts toaccount symbols. Assign interpretation algorithm to external transaction code. Create keys for posting rules. Assign bank accounts to transaction type."
- D. "Create account symbols. Assign external transaction types to posting rules. Create keys for postingrules. Create transaction type."

Correct Answer: B

#### **QUESTION 13**

Which of the management uses the traded currency for FX forward transactions (FX forwards) and OTC options?

- A. SAP Treasury and Risk Management
- B. SAP Ariba Account Administrator
- C. Removing obsolete addresses
- D. Data Migration

Correct Answer: A

#### **QUESTION 14**

What are used for the interest rate instrument on which the reference interest rate is based to describe when and how much money is paid?

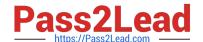

2023 Latest pass2lead C\_S4FTR\_2020 PDF and VCE dumps Download

- A. Perform cost accounting
- B. Sales order management
- C. Review tasks
- D. Interest conditions

Correct Answer: D

## **QUESTION 15**

What must you do when you configure the Automatic Payment Transactions for Payment Requests program?

- A. Define payment method(s) by bank.
- B. Define payment request number ranges by company code.
- C. Specify the payment request clearing account by company code.
- D. Specify currencies valid for each payment method.

Correct Answer: C

Latest C S4FTR 2020 Dumps C S4FTR 2020 PDF Dumps C S4FTR 2020 Practice
Test